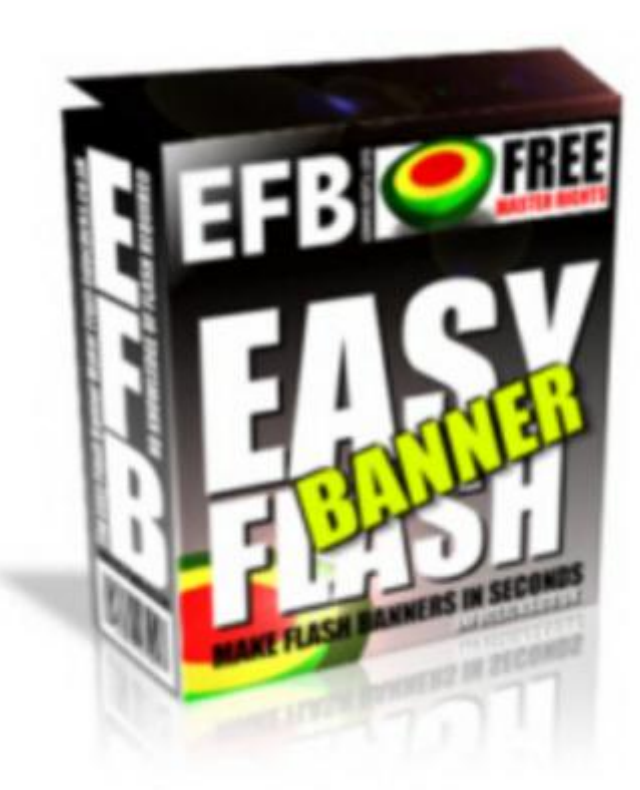

**Easy Flash Banner With Mrr Plus Bonuses!**

## [DOWNLOAD HERE](http://downloadpdfs.net/getfile.php?prd=97438346)

Here's How You Can Create Your Own [Eye Catching, Attention G](http://downloadpdfs.net/getfile.php?prd=97438346)rabbing, Flash Banners . How Does It Work? You simply enter the text, add in your own image and type in the link you want to send visitors to when they click your banner. Then just copy the project files to your website folder and insert the created code into your sites html. Youre Done! Tags: mrr, banner creator, banner making pro, resale rights, master resale rights, resale rights softwares, BONUSES: 1)Exclusive Report: MySpace Profits Made Easy 2)The Affiliate Masters Course - Free 3)Submit your site to over 1700 free website directories instantly! 4)Affiliate ToolBox Creator Software

## DOWNLOAD HERE

Similar manuals: NEW\* Banner Creator With MRR

[\\*NEW!\\* Amazing Ban](http://downloadpdfs.net/getfile.php?prd=97438346)ner Creator With Resale Rights